@nicolas\_frankel

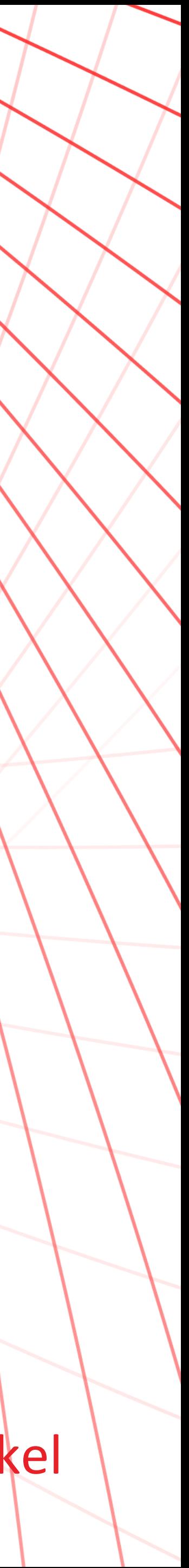

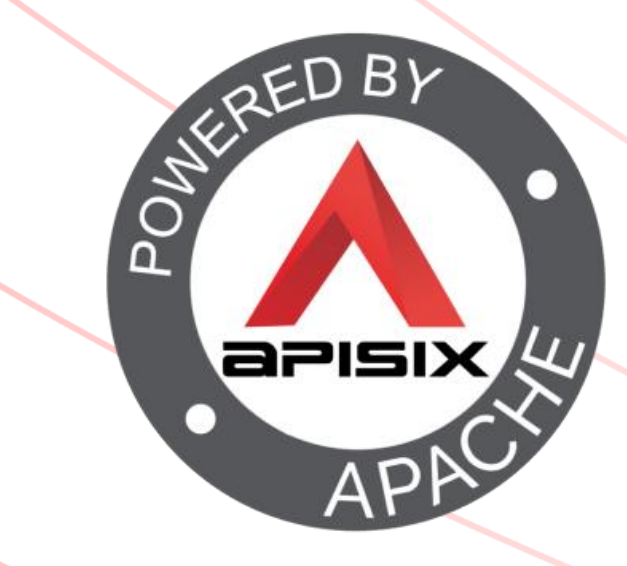

# Evolving your APIs

A step-by-step approach

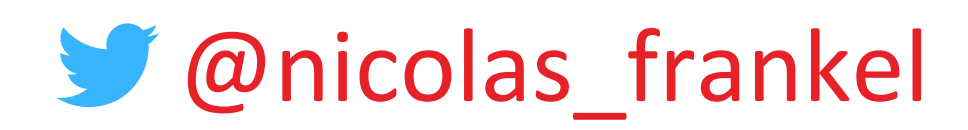

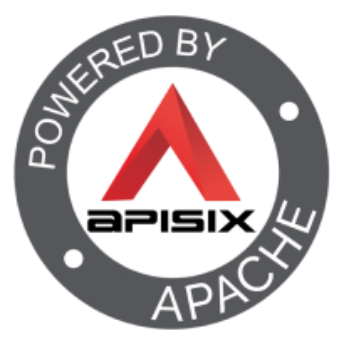

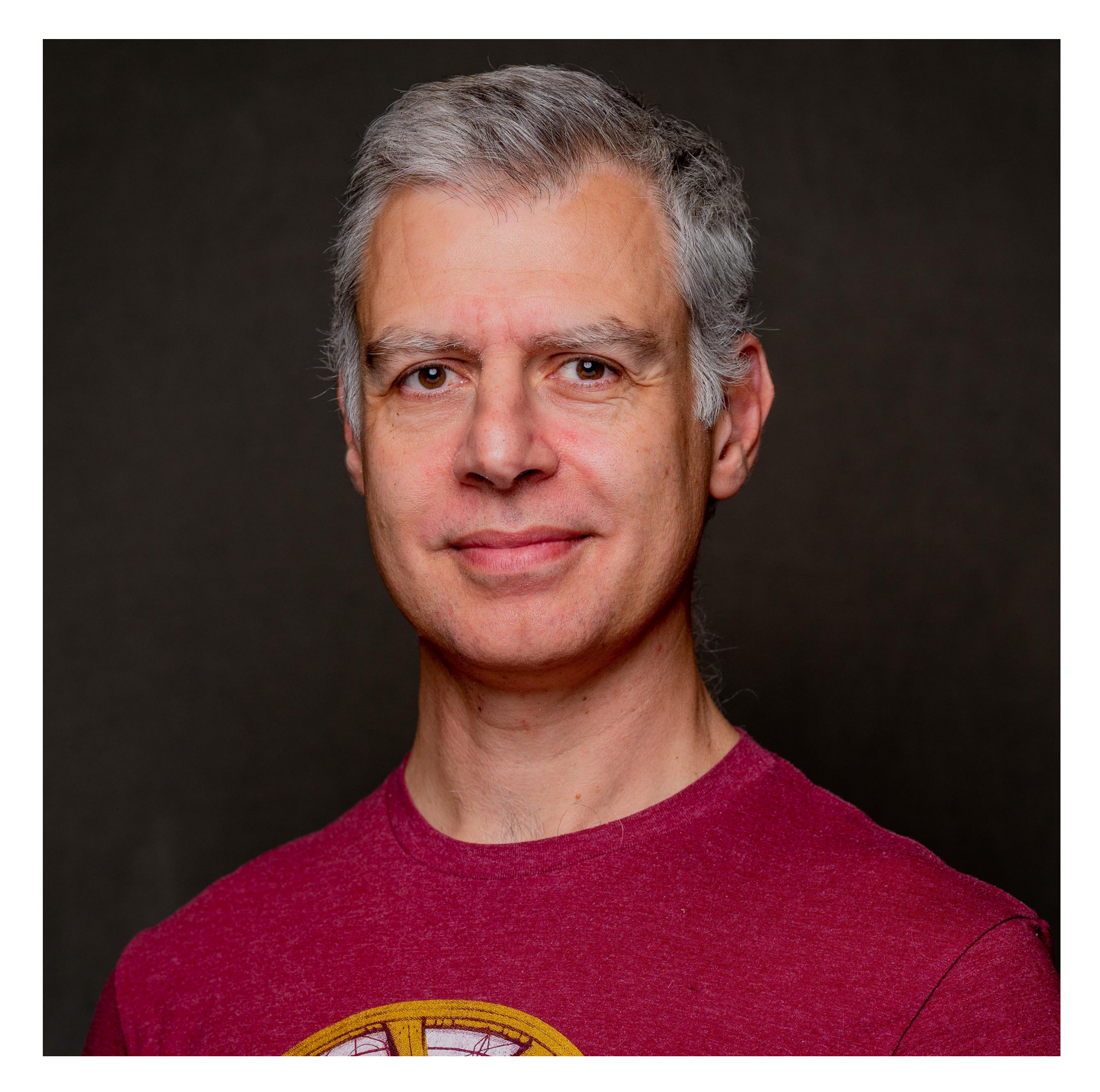

### Me, myself and I

### ■ Developer ◼ Developer advocate

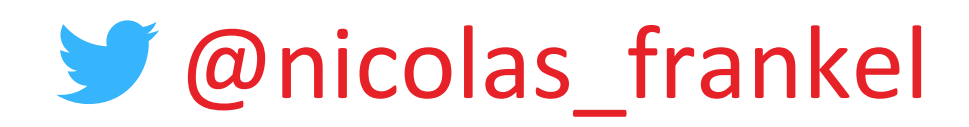

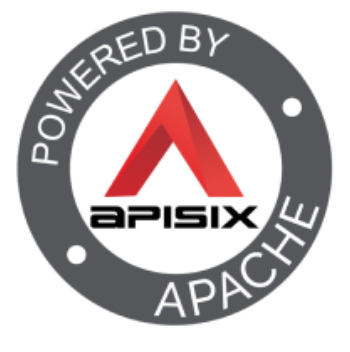

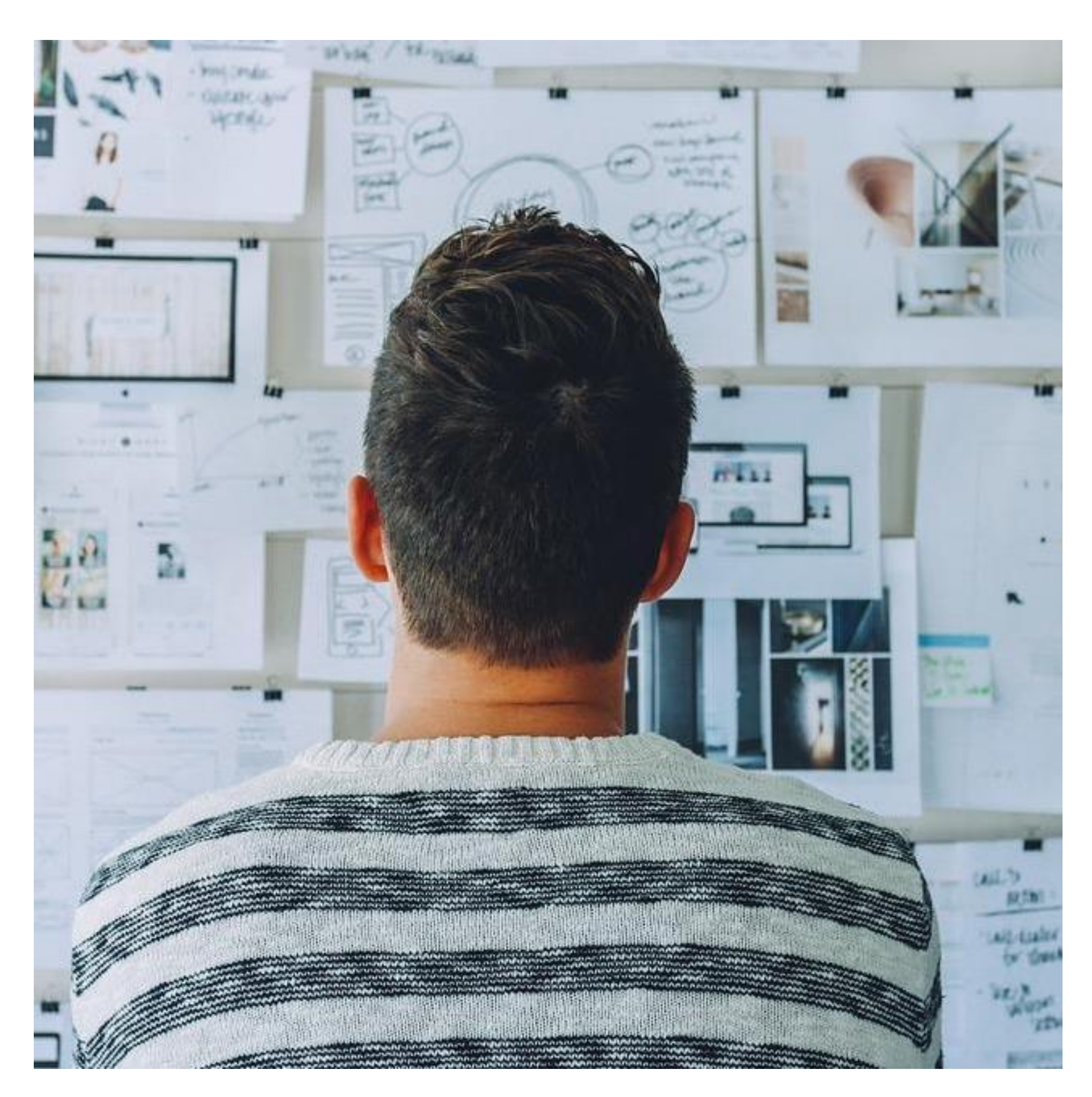

### Your first API

### ■ Probably focused on REST(ful) semantics

### We need to deploy v2!

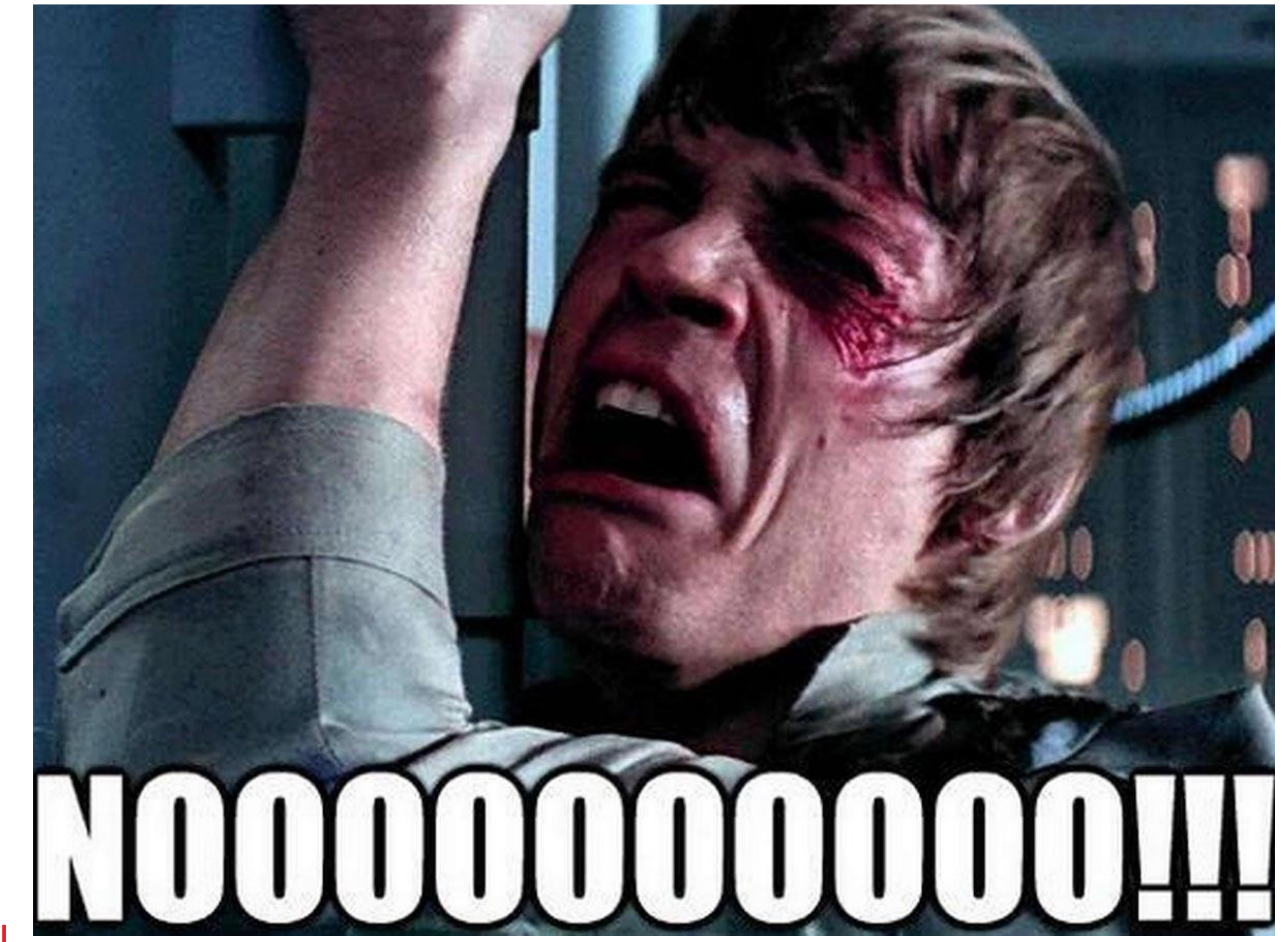

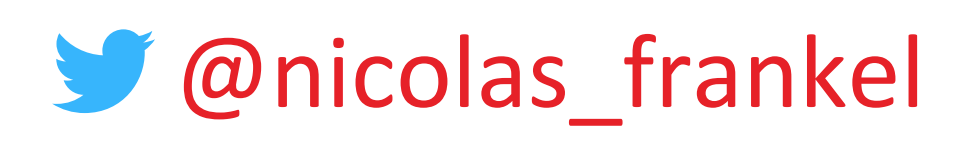

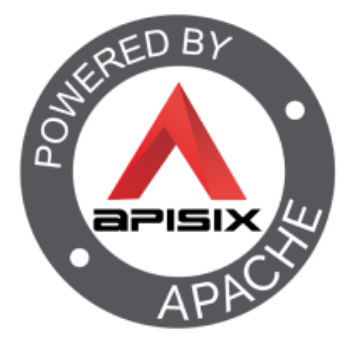

### Step 1 - The initial situation

http://apisix.org/hello

http://apisix.org/hello/-

http://apisix.org/hello/John

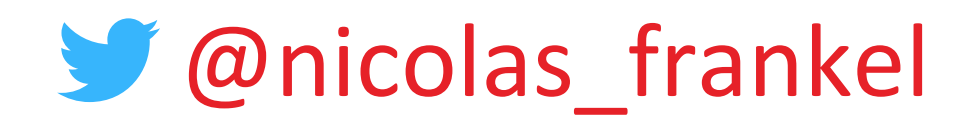

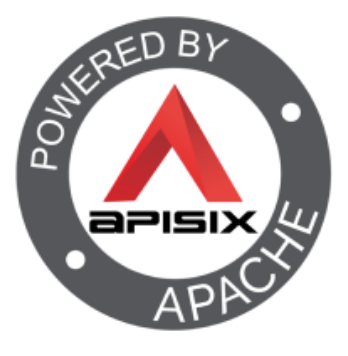

### No Gateway

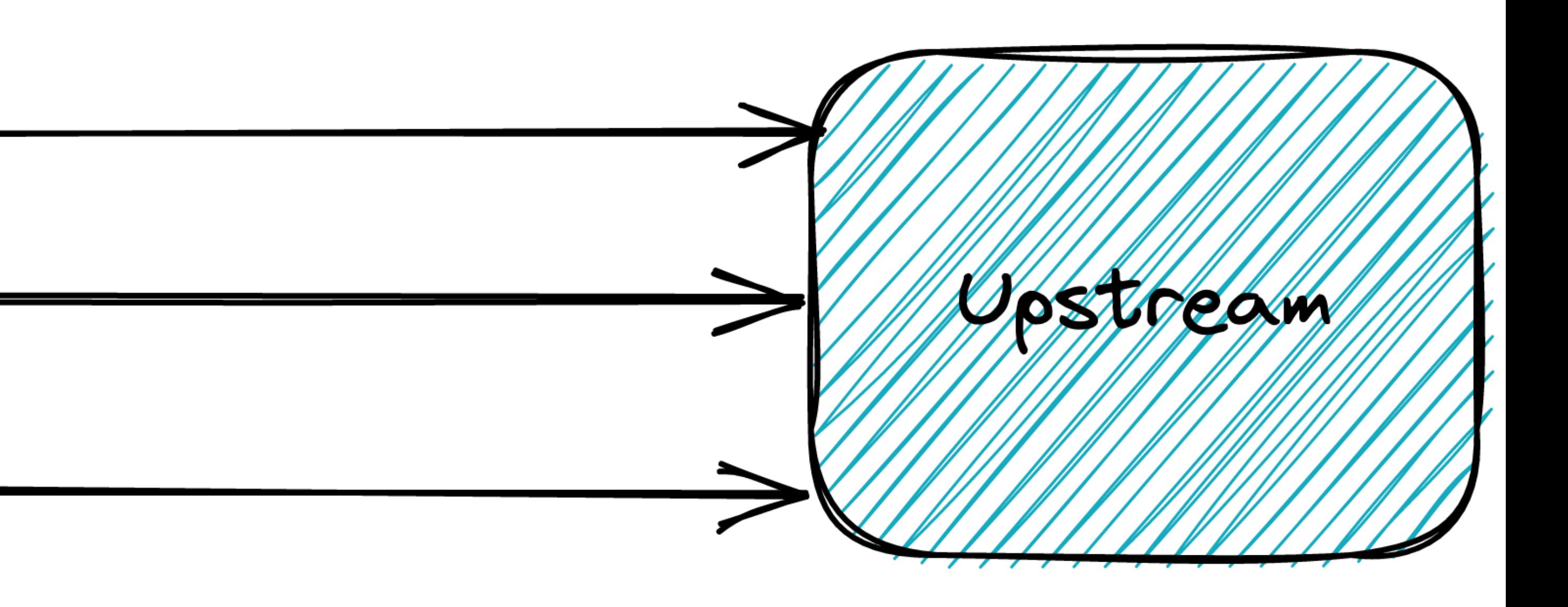

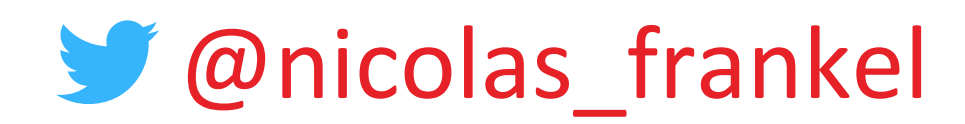

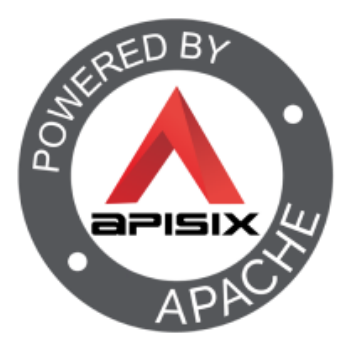

### Reverse Proxy

### You (probably) lied

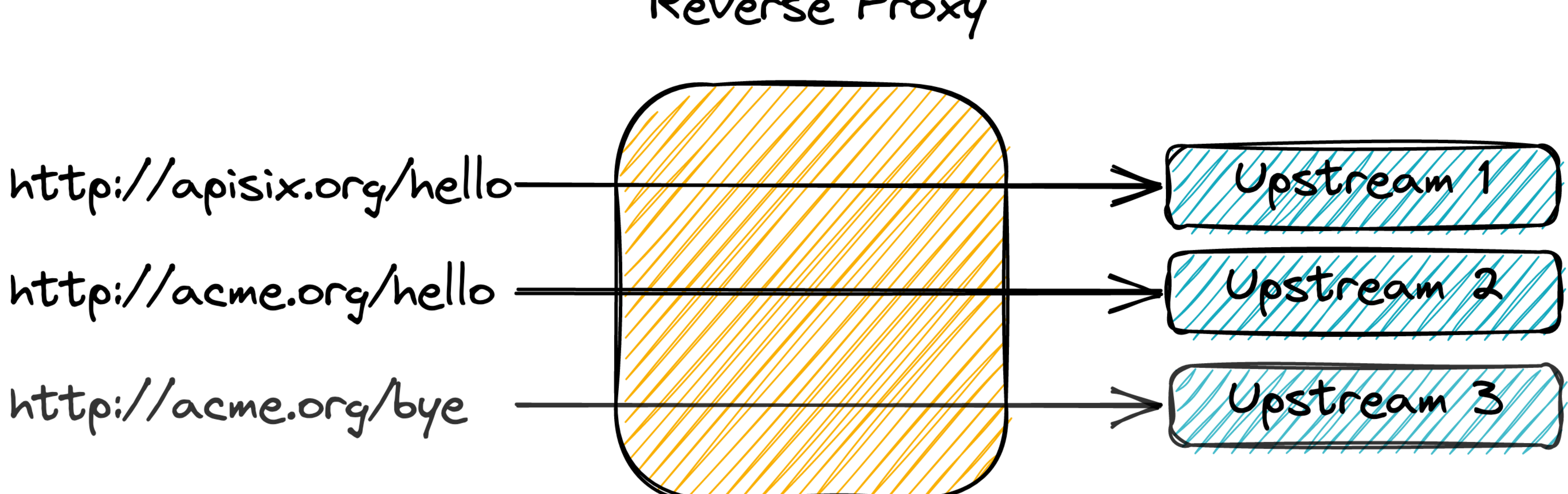

![](_page_6_Picture_2.jpeg)

![](_page_6_Picture_3.jpeg)

![](_page_6_Picture_4.jpeg)

#### An API Gateway can help!

![](_page_6_Figure_1.jpeg)

![](_page_7_Picture_2.jpeg)

![](_page_7_Picture_3.jpeg)

![](_page_7_Picture_4.jpeg)

### Let's go back a bit

### ■ I started to use the Internet a bit before 2000

![](_page_8_Picture_6.jpeg)

![](_page_8_Picture_7.jpeg)

![](_page_8_Picture_52.jpeg)

![](_page_8_Picture_9.jpeg)

![](_page_8_Figure_10.jpeg)

![](_page_8_Figure_11.jpeg)

![](_page_8_Figure_12.jpeg)

![](_page_8_Picture_13.jpeg)

### My first website

### ◼ HTML:

- With images
- With MIDI audio
- No CSS
- No JavaScript

#### Web server

### ■ Serve static content

![](_page_9_Picture_2.jpeg)

![](_page_9_Picture_3.jpeg)

![](_page_9_Picture_4.jpeg)

![](_page_10_Picture_5.jpeg)

![](_page_10_Picture_6.jpeg)

![](_page_10_Picture_7.jpeg)

![](_page_10_Picture_9.jpeg)

### Personal Home Page

### ■ Apache Web Server

- People wanted more dynamic content
	- 1. CGI scripts
	- 2. PHP

![](_page_11_Picture_4.jpeg)

![](_page_11_Picture_5.jpeg)

![](_page_11_Picture_6.jpeg)

### The rise of WWW

### ■ Companies started to use it as an official communication channel

- Redundancy
- Load balancing

![](_page_12_Picture_3.jpeg)

![](_page_12_Picture_4.jpeg)

![](_page_12_Picture_5.jpeg)

### WWW becomes ubiquitous

# ■ More unrelated nodes

### • Routing

![](_page_13_Picture_5.jpeg)

![](_page_13_Picture_6.jpeg)

![](_page_13_Picture_7.jpeg)

### The evolution of the Web Server

- 1. Serve static content
- 2. Serve dynamic content
- 3. Load balancer
- 4. Routing

![](_page_14_Picture_6.jpeg)

![](_page_14_Picture_7.jpeg)

![](_page_14_Picture_8.jpeg)

### Reverse Proxy: Single Point of Entry

- Any cross-concern feature
	- Authentication
	- Authorization
	- Caching
	- IP Blocking

![](_page_15_Picture_4.jpeg)

![](_page_15_Picture_5.jpeg)

![](_page_15_Picture_6.jpeg)

### Interconnecting heterogeneous Information Systems

### ■ File sharing with FTP

- Synchronous communication inside a tech stack
- Synchronous communication via HTTP

![](_page_16_Picture_6.jpeg)

![](_page_16_Picture_7.jpeg)

![](_page_16_Picture_8.jpeg)

![](_page_16_Picture_9.jpeg)

![](_page_16_Picture_0.jpeg)

### ■ Specialized Reverse Proxy

- Features dedicated to APIs
	- Billing
	- Complex rate-limiting
	- Etc.

![](_page_17_Picture_0.jpeg)

### **E** Apache APISIX **E** Kong Gateway

 $\blacksquare$  Tyk

![](_page_17_Picture_3.jpeg)

**E** Ambassador

### **Gravitee**

![](_page_17_Picture_6.jpeg)

![](_page_17_Picture_7.jpeg)

![](_page_17_Picture_8.jpeg)

![](_page_18_Picture_3.jpeg)

![](_page_18_Picture_4.jpeg)

![](_page_18_Picture_5.jpeg)

![](_page_18_Picture_33.jpeg)

![](_page_18_Picture_0.jpeg)

### ■ Donated to the Apache Foundation in 2019

### ■ Became a Top-Level Project in 2020

![](_page_19_Picture_2.jpeg)

![](_page_19_Picture_4.jpeg)

### Apache APISIX, an API Gateway the Apache way

![](_page_19_Figure_1.jpeg)

![](_page_20_Picture_2.jpeg)

![](_page_20_Figure_3.jpeg)

![](_page_20_Figure_4.jpeg)

### Step 2 – Introduce an API Gateway

### http://apisix.org/hello/\*

![](_page_21_Picture_3.jpeg)

![](_page_21_Picture_5.jpeg)

### API Gateway

![](_page_21_Figure_7.jpeg)

### Step 3 – Introduce a versioned resource

http://apisix.org/hello/\*

http://apisix.org/hello/v1/\*

![](_page_22_Picture_3.jpeg)

![](_page_22_Picture_4.jpeg)

#### Step 4 – Move the unversioned resource permanently

http://apisix.org/hello/\*

http://apisix.org/hello/v1/\*

![](_page_23_Picture_5.jpeg)

![](_page_23_Picture_6.jpeg)

![](_page_23_Picture_7.jpeg)

![](_page_23_Picture_8.jpeg)

### Step 5 – Make users register

- Hard to change because we don't know our users
- But developers don't like to register
- Provide them an incentive
	- 429

![](_page_24_Picture_2.jpeg)

![](_page_24_Picture_4.jpeg)

### API Gateway

![](_page_24_Figure_6.jpeg)

#### Step 6 – Test in production but be smart about it

### http://apisix.org/hello/v1/\*

![](_page_25_Picture_2.jpeg)

![](_page_25_Picture_3.jpeg)

![](_page_25_Picture_4.jpeg)

### Step 7 – Use proven deployment methods

### ■ Canary release for the win

![](_page_26_Picture_6.jpeg)

![](_page_26_Picture_7.jpeg)

![](_page_26_Picture_8.jpeg)

### Step 8 – Deprecate your endpoints

### ■ IETF Draft

 $\blacksquare$  **Link header to point to the** new resource

<sup>◼</sup> Deprecation header

### • Date or Boolean

### <sup>◼</sup> Sunset header

### Step 9 and afterwards - Time for v3!

![](_page_27_Picture_1.jpeg)

![](_page_27_Picture_2.jpeg)

![](_page_27_Picture_3.jpeg)

### Thanks for your attention!

## **Q**nicolas\_frankels  $\blacksquare$  @nico@frankel.ch@ Infrankel.bsky.social Inttps://bit.ly/evolve-apis Inttps://apisix.apache.org/

![](_page_28_Picture_2.jpeg)

![](_page_28_Picture_3.jpeg)

![](_page_28_Picture_4.jpeg)